## 新EasyISTRの紹介 (EasyISTR ver 3.27.210510)

- 1. 機能向上
- 1-1. beam要素の断面形状定義にC型、U型を追加
- 1-2. beam要素のねじり定数Jxの算出方法修正
- 2. 操作性向上
- 2-1. HDDの空き容量、計算結果file数の表示を追加 (定期的(5s間隔)にチェックし、表示する)

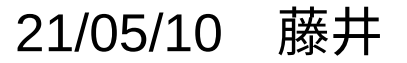

1. 機能向上

1-1. beam要素の断面形状定義にC型、U型を追加。

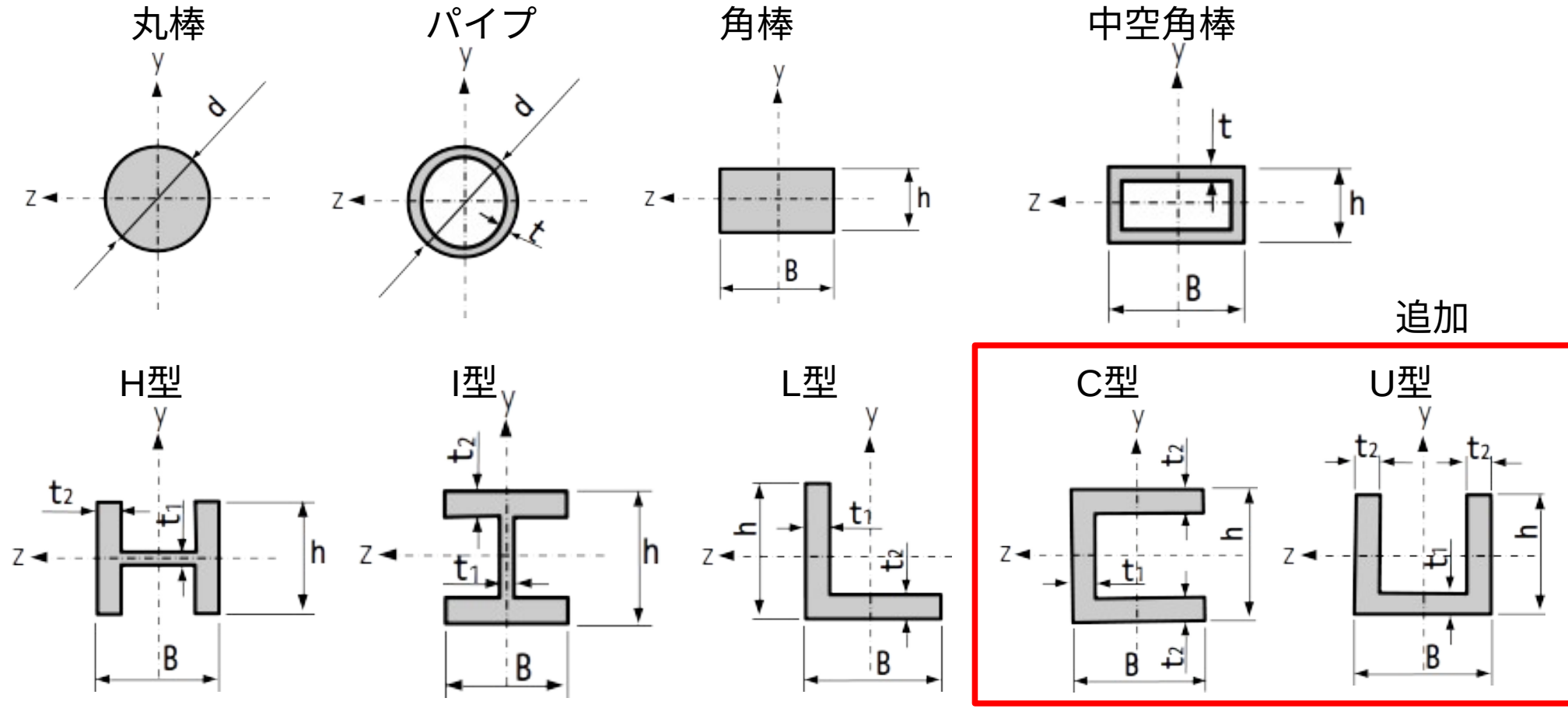

これらの断面形状であれば、容易に断面定数が取得できる

1-2. beam要素のねじり定数Jxの算出方法を修正

断面形状に関係なく  $Jx = 1yy + 1zz$ で算出

円形断面以外では 誤差が生じる

<従来> く今回>

◯ 丸棒 Jx = lyy + lzz  $\bigcap$  パイプ Jx = Iyy + Izz コ 角棒 Jx = k $_2$   $\cdot$  B  $\cdot$  h $^3$ ■ 中空角棒 薄肉閉断面で算出 H H型 薄肉開断面で算出 ■  $\blacksquare$   $\mathsf{L}\mathbb{\mathcal{P}}$  $\blacksquare$   $C\mathbb{Z}$  $\blacksquare$   $\cup$  $\mathbb{Z}$ 断面形状に応じて算出  $J_{\rm x}$  $=$  $4A^2$ ∮ *ds t*  $J_{\rm x}$  $=$ 1  $\frac{1}{3}\sum_{i=1}$ *n*  $B_it^{\varepsilon}_i$ 3

2. 操作性向上

2-1. HDDの空き容量、計算結果file数の表示を追加

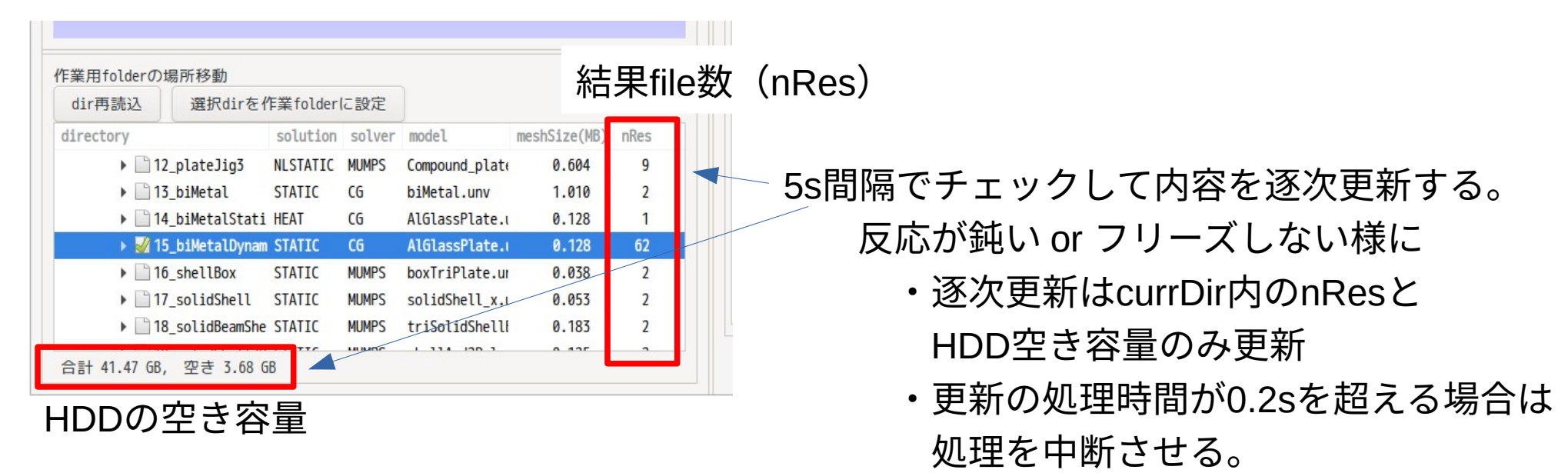

・threadで処理する

非線形や動解析の場合、計算結果の保存間隔によっては、

保存する結果fileが極端に増えてしまい、HDDを圧迫してしまう事がある。

実行中に、HDDの空き容量や結果のfile数がリアルタイムで確認できるので、これが防げる。